Special Edition, March, 2013

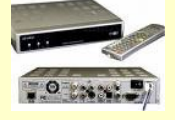

Tech South of the Border

*The How-to of getting your SoB TV and Tech fix!*

Roy Ewing slickums76@yahoo.com The Tech SoB Guy!

Special SC Computer Club Meeting March 19, 2013

**- How to Connect your PC/Laptop to your TV -**

**1. Determine the type of video and audio** *output* **connectors that are on your PC, and what type of video and audio** *input*  **connectors are available on your TV. The more common types are:**

**- VGA (No audio passed)**

**- HDMI (Digital w/audio passed)**

**- DVI (Digital/Analog, no audio passed)**

**- Component (Red/Grn/Blu – no audio passed)**

**- Svideo (No audio passed)**

**- RCA Composite (Yel/Red/Wht – Video and audio passed)**

**- RF Coax (Usually Ch 3 and/or Ch 4 – Video and audio passed)**

**- Optical (SPDIF – Digital Audio only)**

**2. Cables and/or Adapters for almost all these formats are available:**

**- Simple cable adapters and adapter conectors are commonly** 

Page 1

**available**

**- More expensive electronic adapters are also commonly available to convert between those formats that cannot be done with simple cable or adapters.**

**- For desktop PC's, available plug-in modules are available for specific video/audio outputs if open PCI slots are available. Verify the module has 'drivers' that are compatible with your Windows (or other) operating system version.**

**3. Wireless methods of getting your PC video/audio signal to your TV-**

**- Various send/receive modules are available to send a wireless TV signal across the room or even to another room.**

**- Various switches to accept multiple video sources can also be used if there are too few inputs on the TV itself.**

**4. Doing away with the need for a PC entirely-**

**- Roku type devices provide easy TV connectivity and access to vast movie and TV resources such as Netflix, Hulu, Amazon, etc.**

**5. Resources for identifying necessary PC-to-TV cables and adapters-**

**- www.svideo.com/compaq1700.html**

**- [www.hardwaresecrets.com/article/Video-Connectors-](http://www.hardwaresecrets.com/article/Video-Connectors-Tutorial/157/1)[Tutorial/157/1](http://www.hardwaresecrets.com/article/Video-Connectors-Tutorial/157/1)**

## **6. Online streaming TV, Movie, and Video resources-**

- **- [allmyfaves.com/tvonline](http://www.allmyfaves.com/tvonline)**
- **- [www.hulu.com](http://www.hulu.com/)**
- **- [netflix.com](http://www.netflix.com/)**
- **- [one-tvs.com](http://one-tvs.com/) (provides links, not direct streaming)**
- **- [sidereel.com](http://www.sidereel.com/)**
- **- [ustvnow.com](http://ustvnow.com/)**
- **- [ipctv.tv](http://www.ipctv.tv/)**

**7. VPN and DNS services to access U.S. premium services from outside the U.S.-**

- **Witopia.net (highly recommended VPN software & hardware)**
- **StrongVPN.com (VPN service and hardware)**
- **Hidemyass.com (VPN service)**
- **unblock-us.com (DNS redirect Service)**

## **8. Tech SoB Forum-**

- **To join, go to: <http://tech.groups.yahoo.com/group/techsob/>**
- **Getting TV SoB Tech: Free-To-Air, Streaming TV**
- **Home Theater, wireless, powerline networking**
- **PC's: Hardware, software, networks, storage, A/V**
- **eBooks: Resources, eReader devices, formats, conversion**
- **Tablets: Using, rooting, connecting**
- **Hobby's: Electronics, Metal Detectors, Meteorites**

**The Tech SoB Guy!**